# **Mictrack Communication Protocol (for MT700)**

**V1.0**

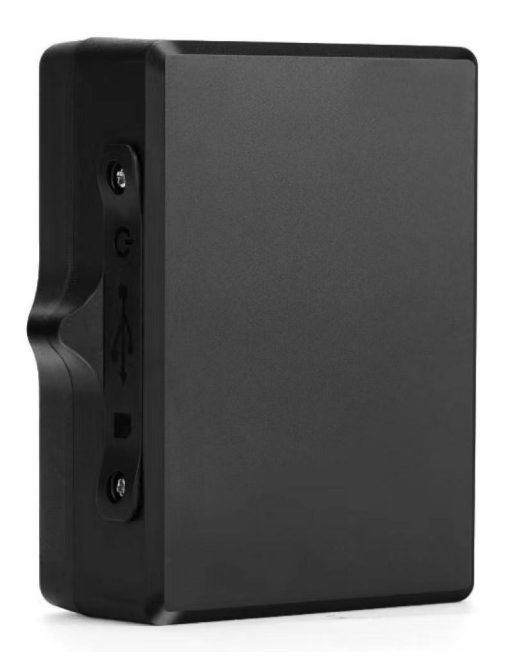

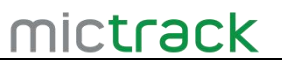

## **Contents**

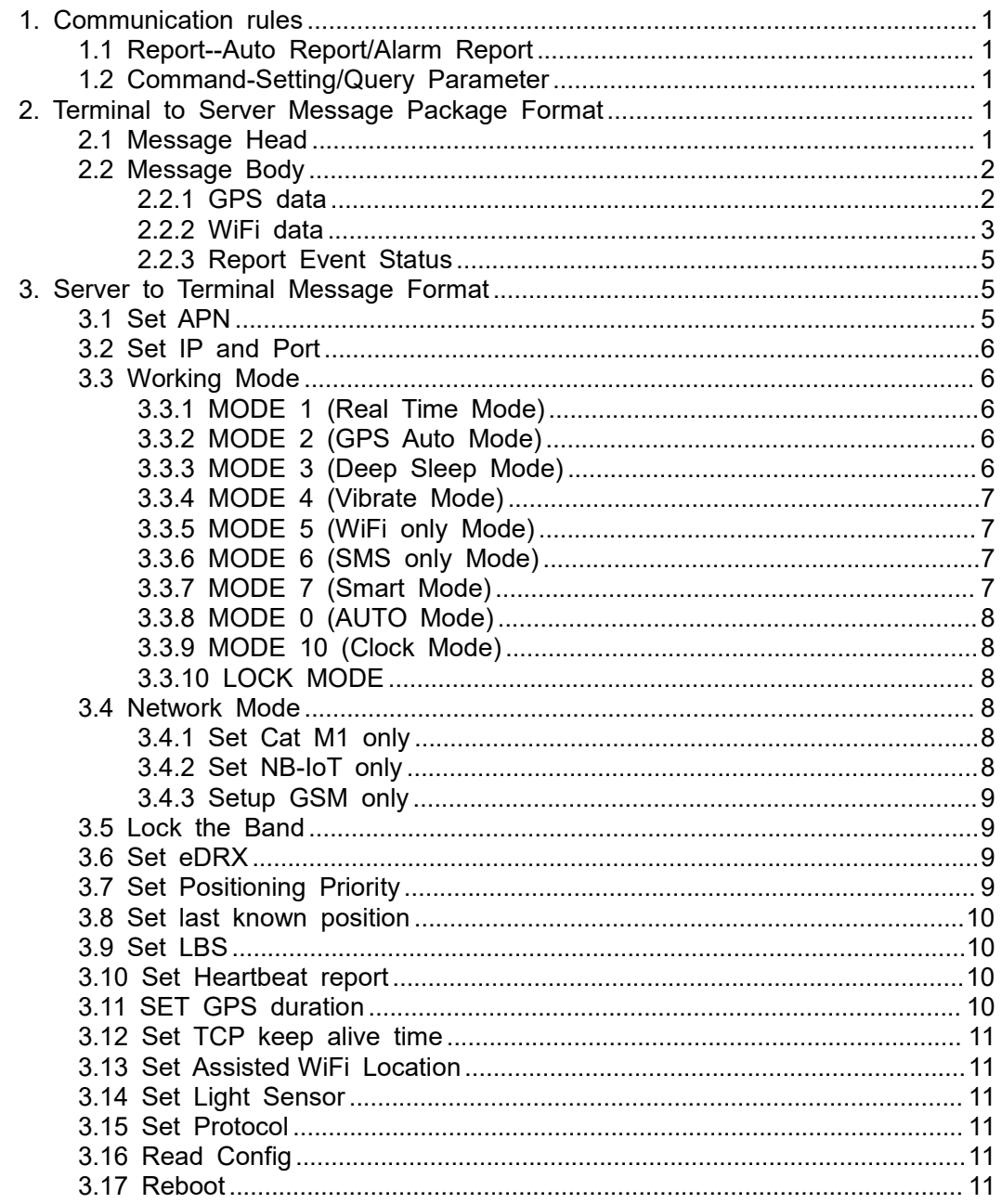

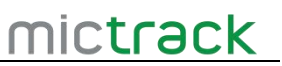

## <span id="page-2-0"></span>**1. Communication rules**

MT700 Support TCP/UDP/SMS communication protocol, including auto reports, alarms and command settings,without ACK. When device report to server it should have to keep socket connection alive.

#### <span id="page-2-1"></span>**1.1 Report--Auto Report/Alarm Report**

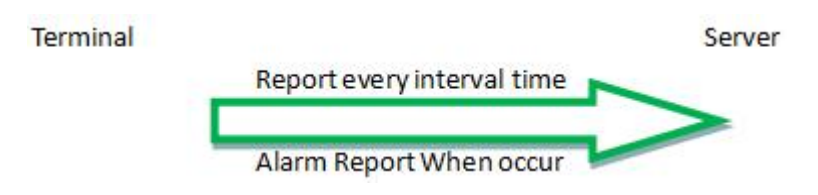

## <span id="page-2-2"></span>**1.2 Command-Setting/Query Parameter**

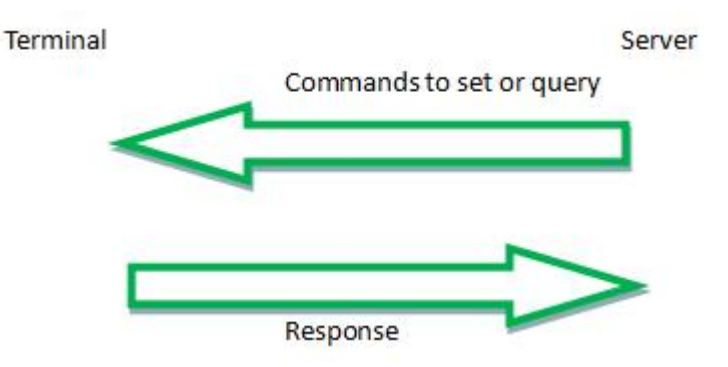

## <span id="page-2-3"></span>**2. Terminal to Server Message Package Format**

<span id="page-2-4"></span>Message Head+Message body

#### **2.1 Message Head**

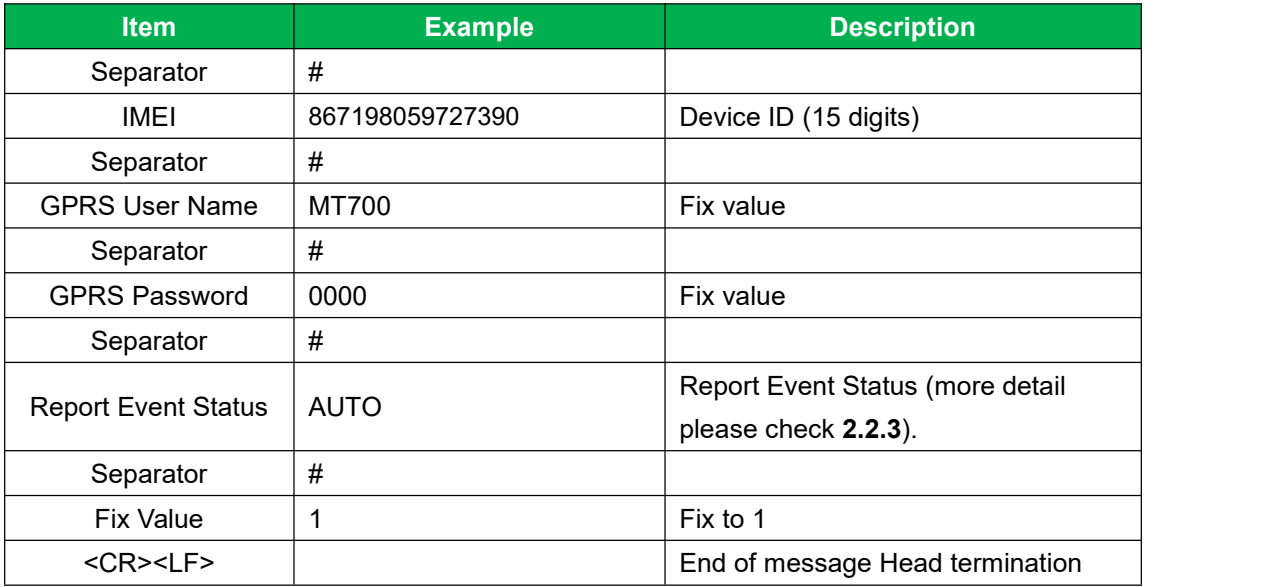

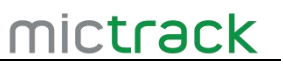

For example:

#867198059727390#MT700#0000#AUTO#1

## <span id="page-3-0"></span>**2.2 Message Body**

## <span id="page-3-1"></span>**2.2.1 GPS data**

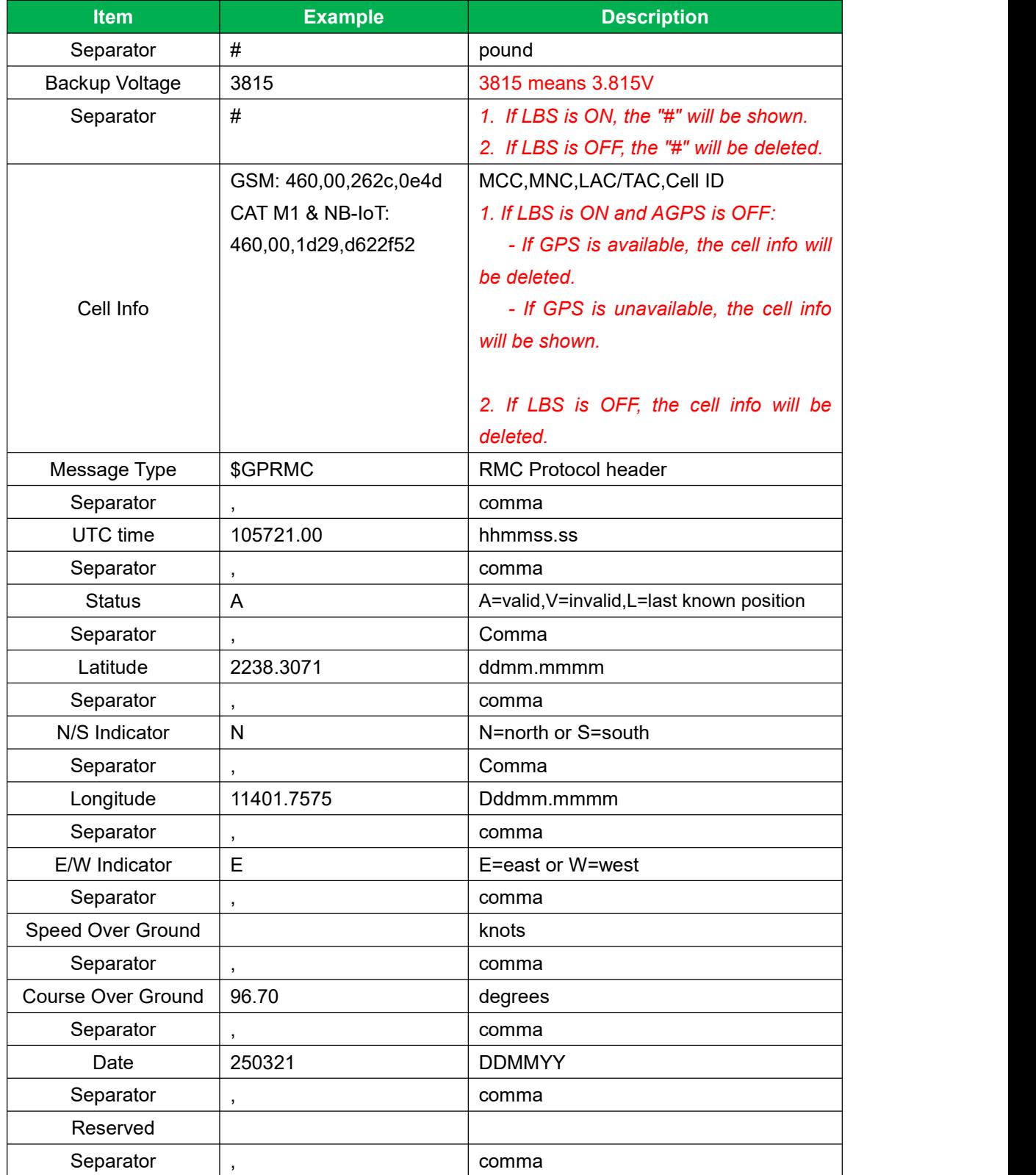

## Mictrack Communication Protocol for MT700 MIC**LFACK**

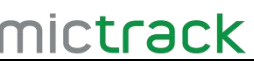

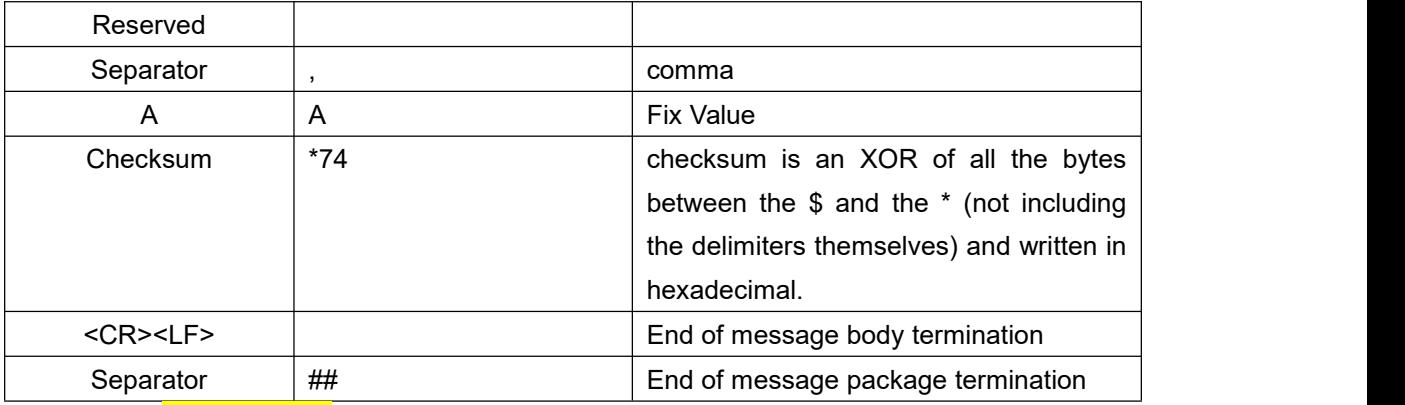

GPS Data (AGPS is OFF): **there are** *4 types of data report formats as follows:*

1. GPS available, LBS OFF

*#862255061947757#MT700#0000#AUTO#1*

*#3815\$GPRMC,123318.00,A,2238.8946,N,11402.0635,E,,,100124,,,A\*5C*

*##*

2. GPS available, LBS ON

*#862255061947757#MT700#0000#AUTO#1*

*#3815#\$GPRMC,123548.00,A,2238.8936,N,11402.0640,E,,,100124,,,A\*5A*

*##*

3. GPS unavailable, LBS OFF

*# #862255061984701#MT700#0000#AUTO#1*

*#3815\$GPRMC,023216.00,V,,,,,,,290424,,,A\*7F*

*##*

4. GPS unavailable, LBS ON

*#862255061947757#MT700#0000#AUTO#1*

*#3815#460,00,1D29,156153D\$GPRMC,121831.00,V,,,,,,,100124,,,A\*7C*

*##*

#### <span id="page-4-0"></span>**2.2.2 WiFi data**

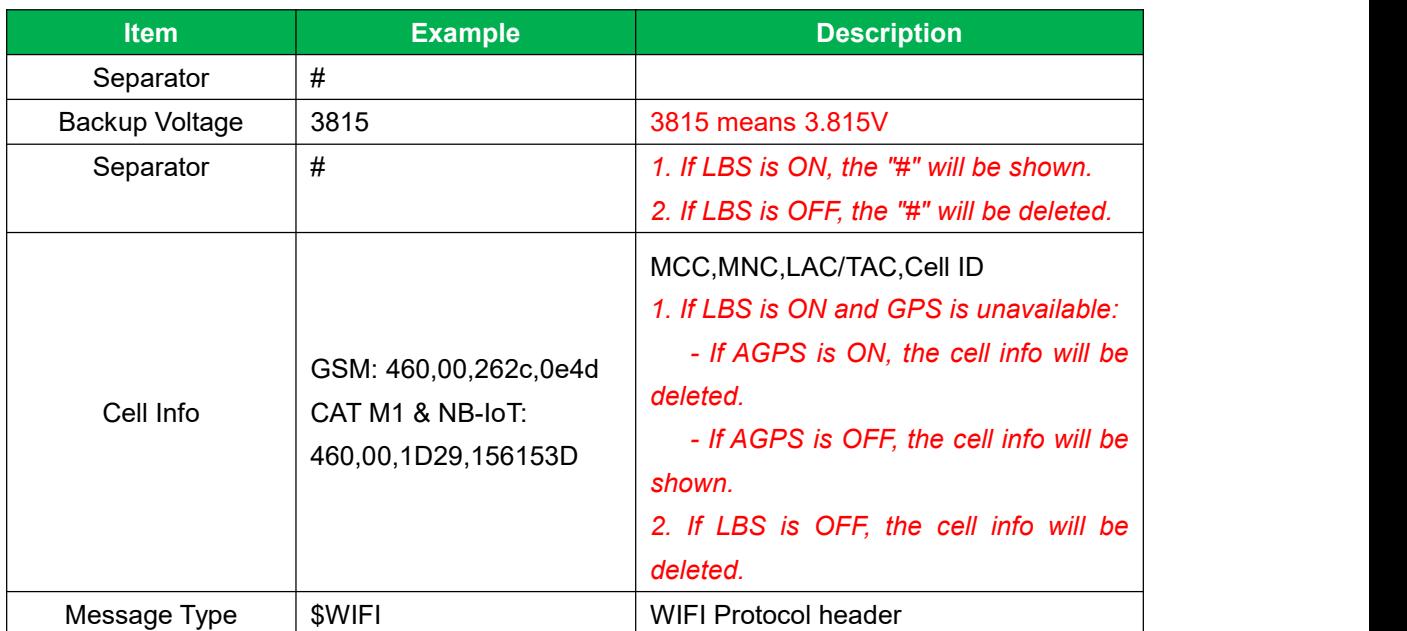

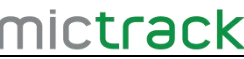

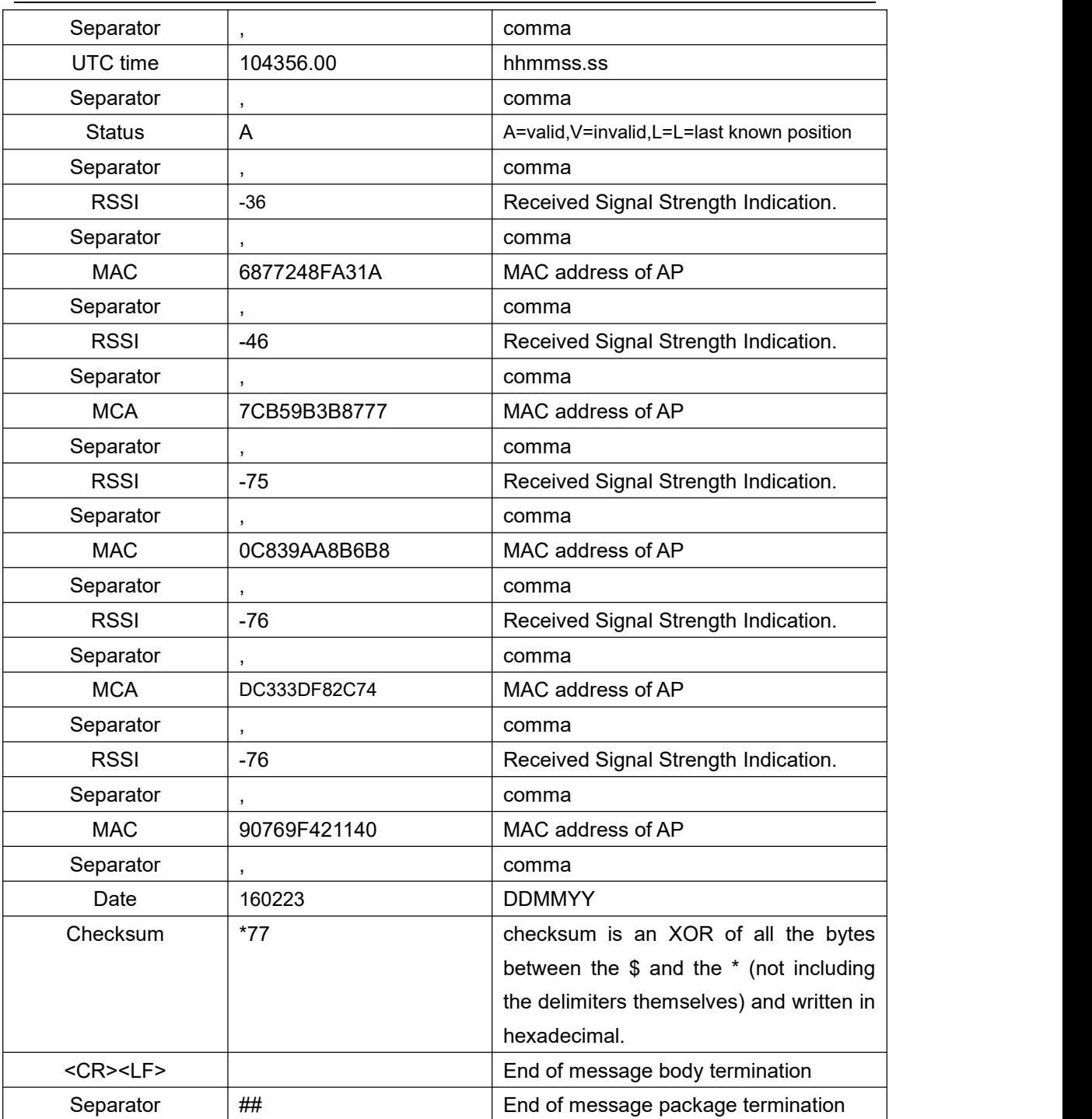

## WiFi Data (GPS is unavailable):**there are 4 types of data report formats as follows:**

1.LBS OFF, AGPS ON *#862255061947757#MT700#0000#AUTO#1 #3815\$WIFI,124517.00,A,-39,6877248FA31A,-39,7E77248FA31A,-73,DC333DF82C74,-75,0260736CF 982,-77,90769F421140,100124\*0E ##* 2.LBS ON, AGPS ON *#862255061947757#MT700#0000#AUTO#1*

Mictrack Communication Protocol for MT700 MIC**LFACK** 

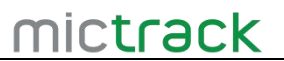

*#3815#\$WIFI,125200.00,A,-31,6877248FA31A,-32,7E77248FA31A,-73,0260736CF982,-74,DC333DF8 2C74,-74,90769F421140,100124\*0F*

*##*

3.LBS ON, AGPS ON

*#862255061947757#MT700W#0000#AUTO#1*

*#3815#460,00,262C,11F1\$WIFI,095147.00,V,,,,,,,,,,,241223\*06*

*##*

4.LBS ON, AGPS ON

*#862255061947757#MT700#0000#AUTO#1*

*#3815#460,00,262C,11F1\$WIFI,022300.00,A,-31,6877248FA31A,-32,7E77248FA31A,-73,0260736CF9 82,-74,DC333DF82C74,-74,90769F421140,100124\*74*

*##*

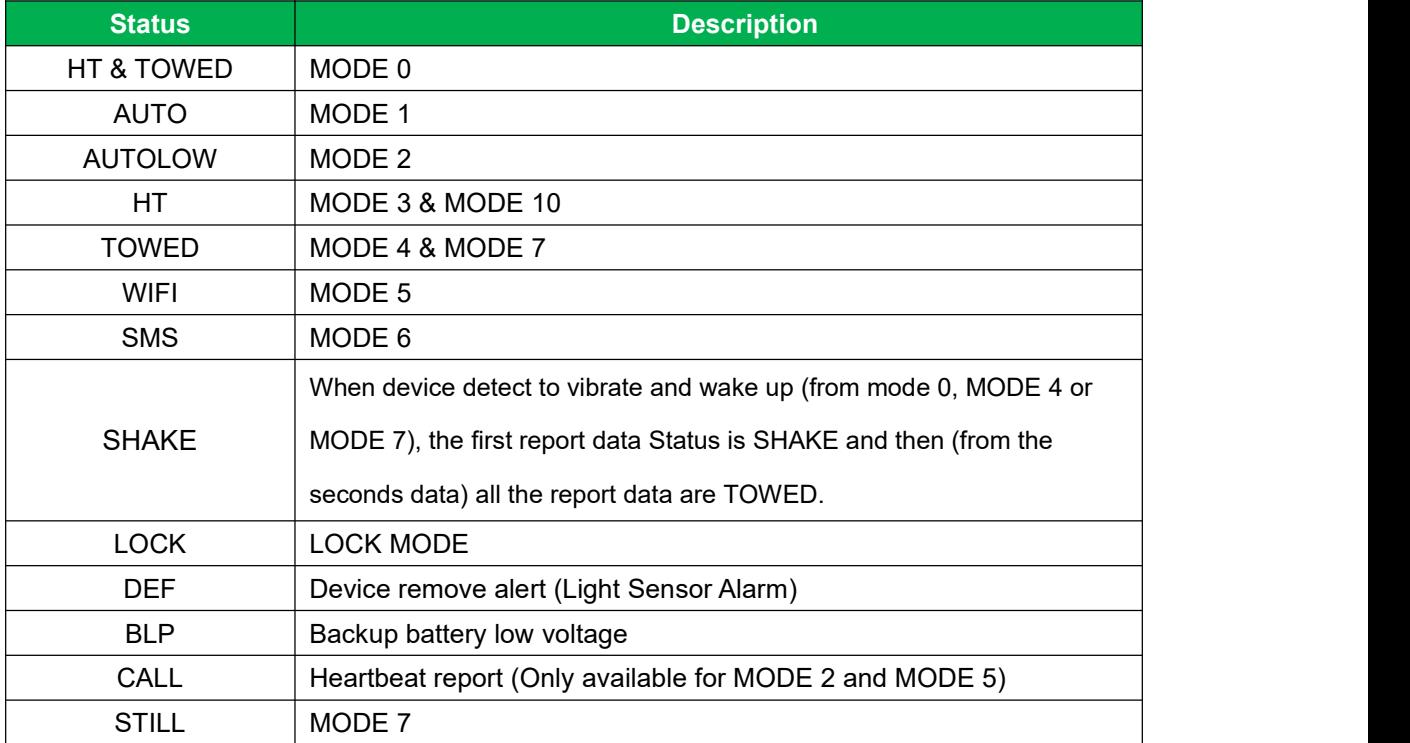

#### <span id="page-6-0"></span>**2.2.3 Report Event Status**

## <span id="page-6-1"></span>**3. Server to Terminal Message Format**

## <span id="page-6-2"></span>**3.1 Set APN**

If sim card have APN,APN username and password, send command: Command format: 803,apn, apn,username,apn password For examples: 803, internet, internet, Internet

If sim card only have APN, APN username and password are blank, send command: Command format: 803,apn,, For examples: 803,nbiot,

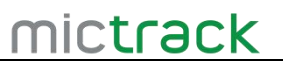

Response:

- $\bullet$  #IMEI#REPLY#803,OK##
- #IMEI#REPLY#803,FS##

## **3.2 Set IP and Port**

<span id="page-7-0"></span>This command is used to set the server IP(domain) and port.

Command format: 804,IP,Port

For example: 804,e.trackits.com,7700

After setup the device will connect to server and then report data to this server.

Response:

- $\bullet$  #IMEI#REPLY#804,OK##
- #IMEI#REPLY#804,FS##

## <span id="page-7-1"></span>**3.3 Working Mode**

#### **3.3.1 MODE 1 (Real Time Mode)**

<span id="page-7-2"></span>Command format: MODE,1,T

Example: MODE,1,10

**Note:** Device will report data every 10s .T is interval time and range is [10-600] seconds. On this mode GPS and TCP will always ON.

Response:

- $\bullet$  #IMEI#REPLY#MODE,OK##
- <span id="page-7-3"></span> $\bullet$  #IMEI#REPLY#MODE,FS##

#### **3.3.2 MODE 2 (GPS Auto Mode)**

Command format: MODE,2,T, X, Y

For examples: MODE,2,10,1,1

**Note:** 1. T is report interval time and the range is [10,60] minutes.

2. X=0 means GPS will wake-up only when report interval time is arrive; X=1 means GPS will always on,.

3. Y=0 means TCP will wake-up only when report interval time is arrive; Y=1 means TCP will always connected.

Response:

- $\bullet$  #IMEI#REPLY#MODE,OK##
- <span id="page-7-4"></span> $\bullet$  #IMEI#REPLY#MODE,FS##

#### **3.3.3 MODE 3 (Deep Sleep Mode)**

Command format: MODE,3,T

For examples: MODE,3,1

Note: Device will wake up and report one data to server every 1 hour, after that it will go to sleep again until next 1 hour. T is [1-24] hours.

Response:

- $\bullet$  #IMEI#REPLY#MODE.OK##
- #IMEI#REPLY#MODE,FS##

Note: This mode is highly recommended if you need to extend the battery life for 7 years.

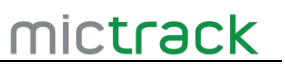

#### **3.3.4 MODE 4 (Vibrate Mode)**

<span id="page-8-0"></span>Command format: MODE,4,T

For examples: MODE,4,60

**Note**: When the device detects to vibrate, it willwakes up and starts to connect to the network, After connected it will Immediately report a data to the platform;

If the device is still in a vibrating state, MT700 will report to server every 60 seconds

If there is no vibration for more than 10 minutes, the device will automatically go to sleep.

T is [10-600] seconds

Response:

- $\bullet$  #IMEI#REPLY#MODE,OK##
- <span id="page-8-1"></span>#IMEI#REPLY#MODE,FS##

#### **3.3.5 MODE 5 (WiFi only Mode)**

Command format: MODE,5,T, X, Y

For examples: MODE,5,5,0,1

**Note:** 1. T is report interval time and the range is [1,60] minutes.

2. X fix to 0.

3. Y=0 means TCP will wake-up only when report interval time is arrive; Y=1 means TCP will always connected.

Response:

- $\bullet$  #IMEI#REPLY#MODE,OK##
- <span id="page-8-2"></span> $\bullet$  #IMEI#REPLY#MODE,FS##

#### **3.3.6 MODE 6 (SMS only Mode)**

Command format: MODE,6

For examples: MODE,6

In this mode if user send text command "**WHERE0000**" to unit,it will reply SMS as follow:

*ID:866770057542798*

*Date:10:30:45 06/10/2022*

*Fix:A State:SMS*

*http://maps.google.com/maps?q=+22.64766%2c+114.03423*

Response:

- #IMEI#REPLY#MODE,OK##
- <span id="page-8-3"></span>#IMEI#REPLY#MODE,FS##

#### **3.3.7 MODE 7 (Smart Mode)**

Command format: MODE,7, T1, T2

For examples: MODE,7,10,1

**Note:** This mode low power than mode 0. T1 is [10-1440] minutes, T2 is [1-24] hours; When the device detects vibration, it will report at the T1 interval. When the device is still, it will report at the T2 interval.

- $\bullet$  #IMEI#REPLY#MODE, OK##
- #IMEI#REPLY#MODE.FS##

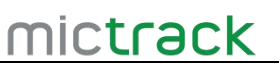

#### **3.3.8 MODE 0 (AUTO Mode)**

<span id="page-9-0"></span>Command format: MODE,0,T1,T2

For examples: MODE,0,10,1

**Note:** This is mix mode of Mode 3 and mode 4. T1 is [10-600] seconds, T2 is [1-24] hours; when the device detects vibration, it will report at the T1 interval. When the device is still, it will report at the T2 interval.<br>Response:

- $\bullet$  #IMEI#REPLY#MODE.OK##
- <span id="page-9-1"></span> $\bullet$  #IMEI#REPLY#MODE,FS##

#### **3.3.9 MODE 10 (Clock Mode)**

Command format: MODE,10,T1,T2

For examples: MODE:10,1,01:00

#### **Note:** T1 is [0,24] hours, T2 is [00:00,23:59] HH:MM, T2 is UTC time.

After setting the alarm clock parameter, the device will automatically generate multiple sub-alarms and limit them to 24 hours according to the value set in T1. If the T1 is 0, it means that only one report will be generated per day.

- #IMEI#REPLY#MODE,OK##
- <span id="page-9-2"></span>#IMEI#REPLY#MODE,FS##

#### **3.3.10 LOCK MODE**

Command Format: LOCK,password,T1,T2

For Example: LOCK,10,1

**Note:** T1 is report interval time and the range is [10,60] seconds.

T2 is interval time back to the last mode and range is [1,60] minutes.

Response:

- $\bullet$  #IMEI#REPLY#LOCK,OK##
- #IMEI#REPLY#LOCK,FS##

**Note:** When the device received this command, it will change to real time tracking mode and run as the interval and then it will exit the real time mode and back to the previous working mode.

#### <span id="page-9-3"></span>**3.4 Network Mode**

#### **3.4.1 Set Cat M1 only**

<span id="page-9-4"></span>Command format : NWM,3,0,2

Note: In this mode device will only work under Cat M1 network. Response:

- #IMEI#REPLY#NWM,OK##
- <span id="page-9-5"></span>#IMEI#REPLY#NWM,FS##

#### **3.4.2 Set NB-IoT only**

Command format :NWM,3,1,3

Note: Device will only work under NB-IoT network.

Response:

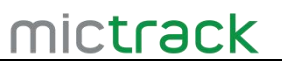

- $\bullet$  #IMEI#REPLY#NWM,OK##
- <span id="page-10-0"></span>● #IMEI#REPLY#NWM,FS##

#### **3.4.3 Setup GSM only**

Command format : NWM,1,2,1

Note: Device will only work under GSM network.

Response:

- $\bullet$  #IMEI#REPLY#NWM,OK##
- #IMEI#REPLY#NWM,FS##

## **3.5 Lock the Band**

<span id="page-10-1"></span>Command format : BAND,X,Y,f

For examples: BAND,12,8,f

**Note**: X is CAT M1 band. Y is NB-IoT band and f is GSM band (fix tof)

After sending this command, the device will lock to CAT M1 B12,NB-IoT B8 and GSM Quad band.

Response:

- $\bullet$  #IMEI#REPLY#BAND, OK##
- #IMEI#REPLY#BAND,FS##

**NOTE:** For detail of Lock Network and bands please check this post: <https://help.mictrack.com/articles/how-to-config-network-or-bands-for-mictrack-devices/>

## <span id="page-10-2"></span>**3.6 Set eDRX**

Setup the eDRX can make sure the device go to ultra low power working mode during in sleep, but this base on your sim card support. This Command is to enable or disable eDRX.

#### **eDRX For CAT M1**

Enable eDRX: EDRX,1,4,0010 Disable eDRX: EDRX,0,4,0010 Response:

- #IMEI#REPLY#EDRX,OK##
- #IMEI#REPLY#EDRX,FS##

#### **eDRX For NB-IoT:**

```
Enable eDRX: EDRX,1,5,0010
Disable eDRX: EDRX,0,5,0010
Response:
```
- $\bullet$  #IMEI#REPLY#EDRX,OK##
- $\bullet$  #IMEI#REPLY#EDRX,FS##

**NOTE:** The eDRX functions are dependent on your mobile operator and SIM card support. If you are unsure whether your network and SIM card support eDRX, we do not recommend setting it up.

#### **3.7 Set Positioning Priority**

<span id="page-10-3"></span>Command format: PRIOR,X For example: PRIOR,0 **Note**: X=0 means GPS priority; X=1 means WiFi priority.

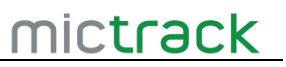

Response:

- $\bullet$  #IMEI#REPLY#PRIOR,OK##
- $\bullet$  #IMEI#REPLY#PRIOR,FS##

<span id="page-11-0"></span>**NOTE:** This setting is applicable for MODE 3 only.

#### **3.8 Set last known position**

Command format: LEP,X

For example: LEP,0

**Note**:1. If X=0, it means the last known position is disabled. If GPS is unavailable, it will report invalid GPS data.

2. If X=1, it means the last known position report is enabled.When GPS is unavailable, it will report the last known position to the server.

Response:

- $\bullet$  #IMEI#REPLY#LEP.OK##
- #IMEI#REPLY#LEP,FS##

## **3.9 Set LBS**

<span id="page-11-1"></span>Command format: LBS,X

For example: LBS,0

**Note**: X=0 disables LBS, meaning the report data will not include LBS data.

X=1 enables LBS. When both GPS and WiFi are unavailable, the report data will include LBS data.

X=2, enable LBS. When the WiFi MAC address<4, the report data will include LBS data.

X=3, enable LBS, when GPS is unavailable, the report data must be include LBS data. Response:

- $\bullet$  #IMEI#REPLY#LBS.OK##
- <span id="page-11-2"></span>● #IMEI#REPLYY#LBS,FS##

#### **3.10 Set Heartbeat report**

Command format: HBC,T

For example: HBC,5

T is report interval time and the range is [5,60] minutes.

Response:

- $\bullet$  #IMEI#REPLY#HBC,OK##
- <span id="page-11-3"></span>● #IMEI#REPLY#HBC.FS##

## **3.11 SET GPS duration**

Command format: DUR,T

For example: DUR,3

T is the time to continue to searching for GPS after the GPS wakes up, the range is [1,10] minutes.

Response:

- #IMEI#REPLY#DUR,OK##
- #IMEI#REPLY#DUR,FS##

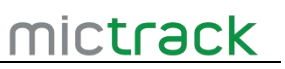

#### **3.12 Set TCP keep alive time**

<span id="page-12-0"></span>Command format :RWT,X

Examples: RWT,60

Response: #IMEI#REPLY#RWT,OK##

**Note:** This command can setup the Interval time of TCP keep alive. X is the keep connection interval time, with a range of [60,600] seconds.

## **3.13 Set Assisted WiFi Location**

<span id="page-12-1"></span>Command format :AGPS,X

Examples: AGPS,1

**Note**: 1. If X=0, it means WiFi positioning is disabled. If X=1, it means WiFi positioning is enabled.

<span id="page-12-2"></span>2. If GPS is unavailable, it will report the WiFi location.

## **3.14 Set Light Sensor**

Command format :LTP,X

For examples: LTP,1

Note: If X=1, the light sensor will be enable.

If X=0, the light sensor will be disable.

Response:

- $\bullet$  #IMEI#REPLY#LTP,OK##
- <span id="page-12-3"></span> $\bullet$  #IMEI#REPLY#LTP.FS##

## **3.15 Set Protocol**

Command format: 800,X

For examples: 800,TCP

Note: X=TCP mean setup to TCP protocol, X=UDP means set to UDP Protocol.

Response:

- $\bullet$  #IMEI#REPLY#800.OK##
- <span id="page-12-4"></span> $\bullet$  #IMEI#REPLY#800.FS##

## **3.16 Read Config**

This is a command to query current device config info.

Command format: RCONF,X

For examples: RCONF,1

Note: X range is [1,4].

Response:

- #IMEI#REPLY#RCONF.1#info1##
- #IMEI#REPLY#RCONF.2#info2##
- #IMEI#REPLY#RCONF,3#info3##
- <span id="page-12-5"></span>● #IMEI#REPLY#RCONF,4#info4##

## **3.17 Reboot**

This command can reboot your device. Command format : REBOOT

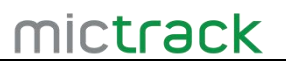

Response:

- $\bullet$  #IMEI#REPLY#REBOOT,OK##
- #IMEI#REPLY#REBOOT,FS##

(End of this document)

# mictrack

## **Shenzhen Mictrack Electronics Co.,Ltd.**

**Add:** 706, Union Building, Donghuan 1st Road, Longhua District, Shenzhen, China 518109 **Tel:** +86-755-28198746

**Web:** [www.mictrack.com](http://www.mictrack.com)

**Email:** [info@mictrack.com](mailto:info@mictrack.com)